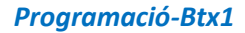

## *12.2-Llibreria-Matplotlib*

*1) Escriviu una funció que rebi una sèrie de Pandes amb les notes dels alumnes d'un curs i torneu un diagrama de caixes amb les notes. El diagrama ha de tenir el títol "Distribució de notes".*

*import pandas as pd*

**E B**<br>B E INSTITUT<br>B E MONTSERRAT

*import matplotlib.pyplot as plt*

*def diagrama\_caja\_notas(notas):*

 *'''Función que construye un diagrama de cajas con las notas de los alumnos de un curso.*

## *Parámetros:*

 *'''*

 *- notas: Es una serie de Pandas con las notas de los alumnos.*

 *# Definimos la figura y los ejes del gráfico con Matplotlib fig, ax = plt.subplots() # Dibujamos los sectores con las verntas a partir de la serie notas.plot(kind = 'box', ax = ax) # Eliminamos las marcas del eje x plt.xticks([]) # # Añadimos el título*

 *plt.title('Distribución de notas') # Devolvemos el objeto con los ejes y el gráfico que contienten return ax*

*notas = [4, 8, 7.5, 6, 5.5, 5.2, 3.5, 7.7, 3.2, 9, 6.8] s\_notas = pd.Series(notas) diagrama\_caja\_notas(s\_notas) plt.show()*

 $\overline{\phantom{a}}$ 

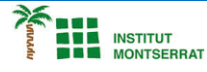

*2) Escriviu una funció que rebi una sèrie de Pandes amb el nombre de vendes d'un producte durant els mesos d'un trimestre i un títol i creeu un diagrama de sectors amb les vendes en format png amb el títol donat. El diagrama s'ha de desar en un fitxer amb format png i el títol donat. import pandas as pd import matplotlib.pyplot as plt def diagrama\_sectores\_ventas(ventas, titulo):* "'Función que construye un diagrama de sectores con las ventas de un trimestre y lo guarda con un nombre dado.  *Parámetros: - ventas: Es una serie de Pandas con las ventas del trimestre, siendo el índice los meses. - titulo: Es una cadena con el título. ''' # Definimos la figura y los ejes del gráfico con Matplotlib fig, ax = plt.subplots() # Dibujamos los sectores con las verntas a partir de la serie ventas.plot(kind = 'pie', ax = ax) # Eliminamos el título del eje y plt.ylabel('') # Añadimos el título plt.title(titulo) # Guardamos el gráfico con el nombre dado en formato png plt.savefig(titulo + '.png') return ventas = {'Enero':200, 'Febrero':240, 'Marzo':310}*

*s\_ventas = pd.Series(ventas) diagrama\_sectores\_ventas(s\_ventas, 'Ventas primer trimestre')*

*Pràctica:*

*Dissenya un programa diferent, enunciat inclòs, que combini els exemples anteriors, prova´l, mostra´l i enganxa´l aquí.*

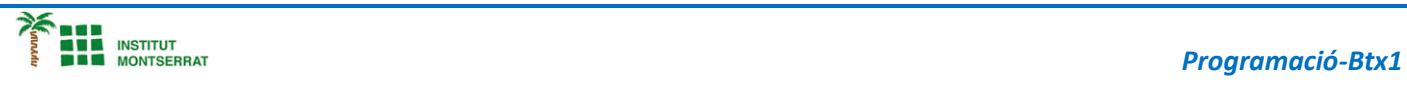

m

3